## Bluetooth 5.3 Adapter

## **Specifications**

|   | Model: CM591                     | • |
|---|----------------------------------|---|
| • | Built-in chip: ATS2851           |   |
| • | Bluetooth version: 5.3           | ٠ |
|   | Transmission distance: up to 20m | • |

Manufacturer: Ugreen Group Limited Add: Ugreen Building, Longcheng Industrial Park, Longguanxi Road, Longhua, Shenzhen, China Tel: +86-755-28066530

EU REP: Ugreen Group GmbH Add: Mannheimer Str. 13, 30880 Laatzen, Germany Tel: +49(0)17660827663

UK REP: Acumen International Business Consultancy Limited Add: 94 Ock Street, Abingdon, OX14 5DH, UK Tel: +44(0)1235200526

Email: support@ugreen.com Web: www.ugreen.com

 $\label{thm:continuous} \mbox{UGREEN} \mbox{ is a registered trademark of Ugreen Group Limited. All rights reserved.}$ 

Made in China FCC ID: 2AQI5-CM591 IC: 26850-CM591

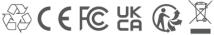

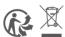

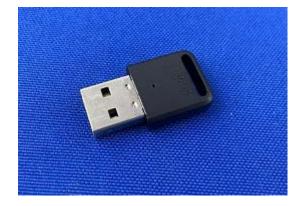

The size of the product is too small to print the ID, so it is displayed in the package